#### Lecture 1: Bits and Binary Operations

CS 105 Spring 2024

### Review: Abstraction

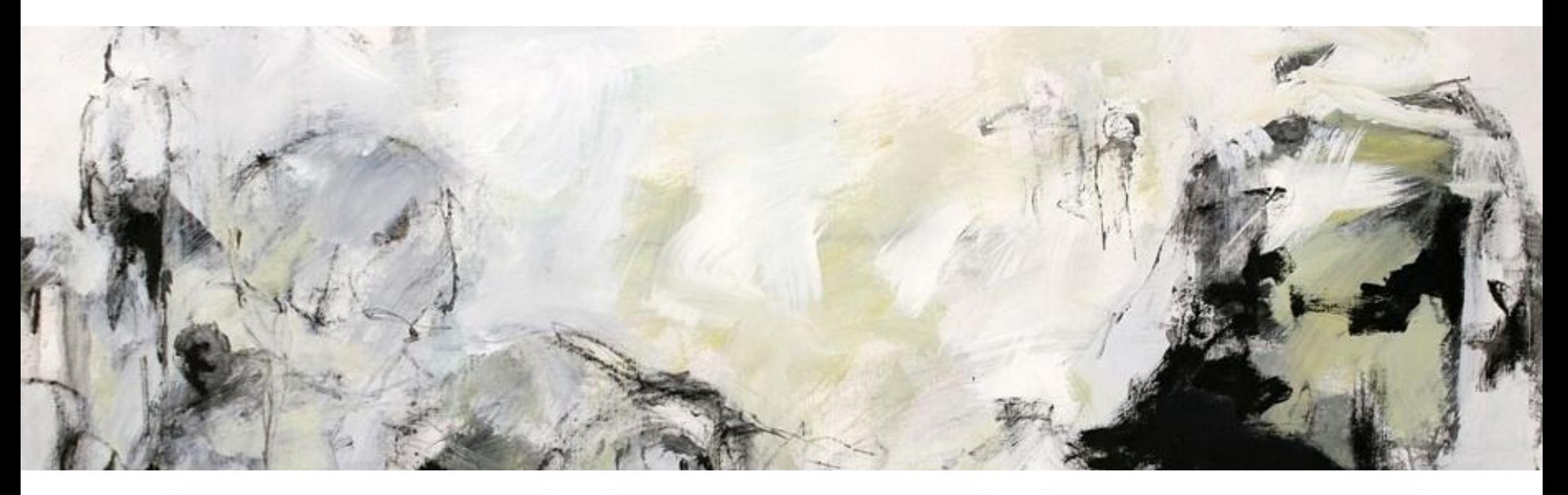

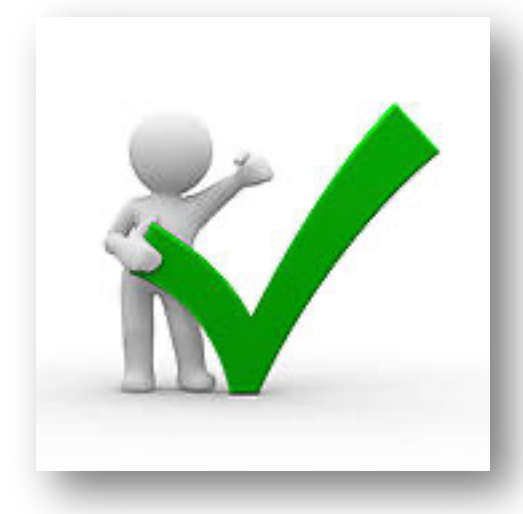

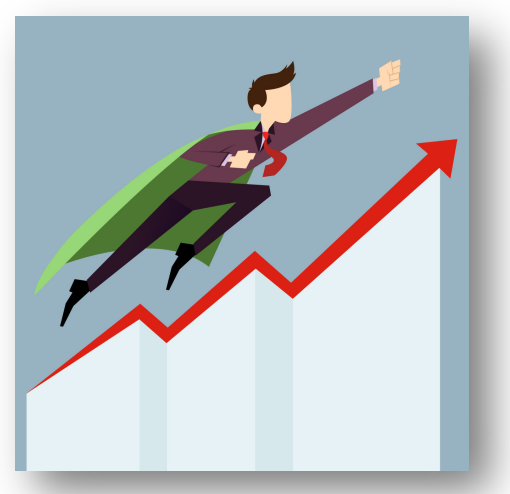

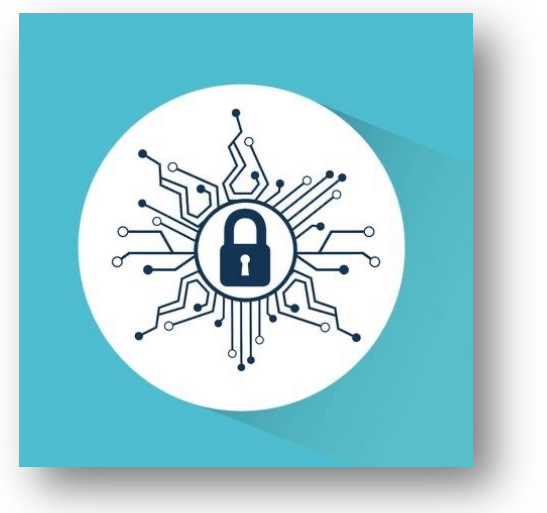

# Review: C

- compiled, imperative language that provides low-level access to memory
- low overhead, high performance

- developed at Bell labs in the 1970s
- C (and related languages) still  $\frac{1}{2}$  and  $\frac{1}{2}$  and  $\frac{1}{2}$  and  $\frac{1}{2}$  are today. today

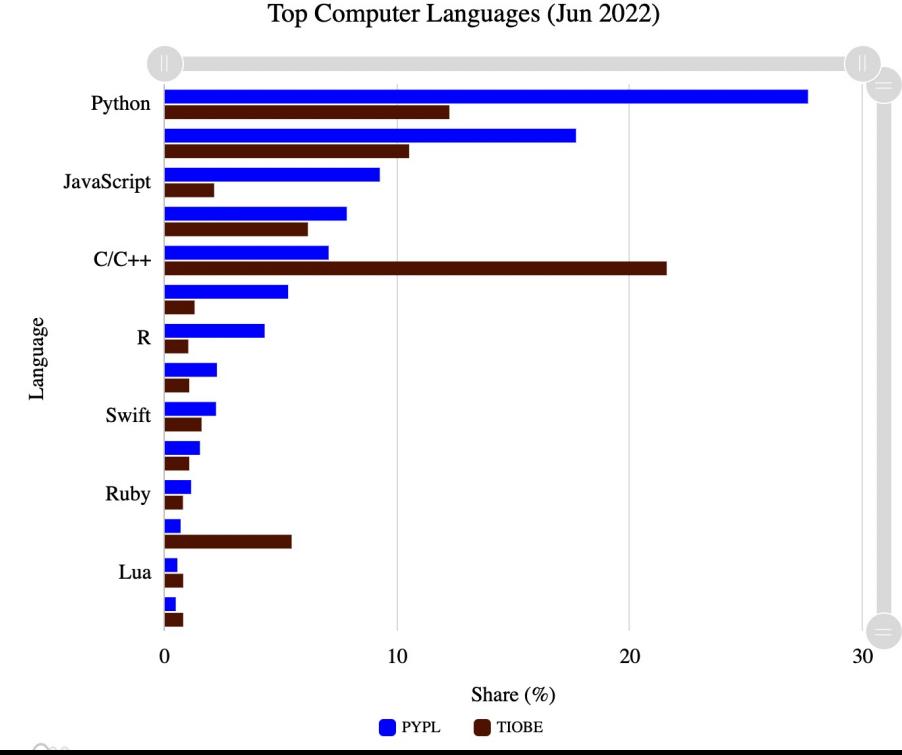

# Review: Pointers

- Pointers are addresses in memory (i.e., indexes into the array of bytes)
- Most pointers declare how to interpret the value at (or starting at) that address

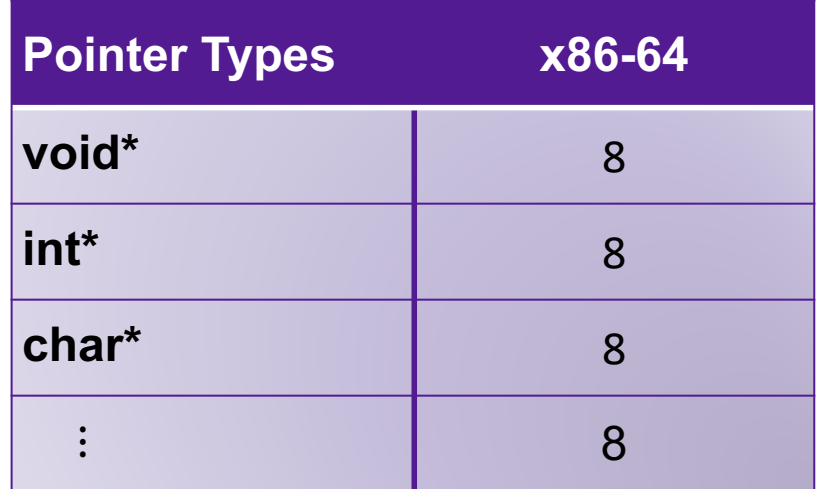

#### • Example:

**int myVariable = 47; int\* ptr = &myVariable;** 

• Dereferencing pointers:

& is an "address of" operator \* is a "value at" operator

int var2 = \*ptr<br>
& and \* are inverses of one another

#### Review: Casting between Pointer Types

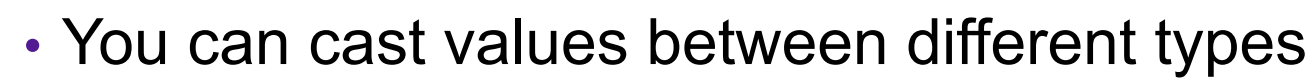

- This includes between different pointer types!
- Doesn't change value of address
- Does change what you get when you dereference!
- Example:

**int x = 47; // assume allocated at address 24 char\* ptr2 = (char\*) ptr; // ptr2 == 24** int  $y = *ptr$ ; //  $y == 47$ **char c = \*ptr2; // c == ??**  $int^*$  ptr =  $&x$ ; // ptr == 24 c

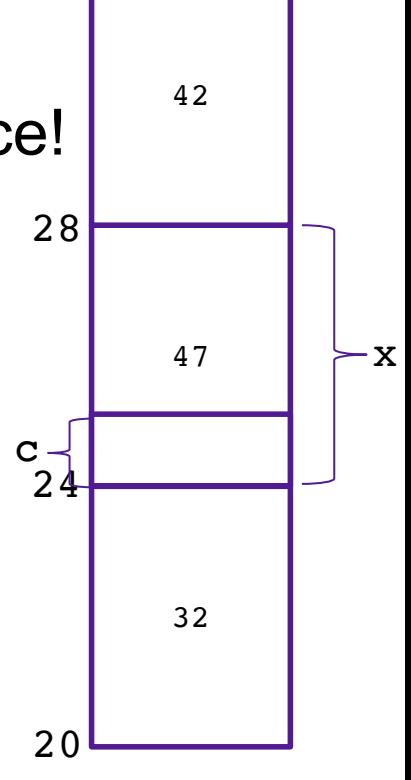

13

32

# Review: Arrays

- Contiguous block of memory
- Random access by index
	- Indices start at zero
- Declaring an array:

```
int array1[5]; // array of 5 ints named array1
```

```
char array2[47]; // array of 47 chars named array2
```

```
int array3[7][4]; // two dimensional array named array3
```
• Accessing an array:

```
int x = array1[0];
```
- Arrays are pointers!
	- The array variable stores the address of the first element in the array
	- Strings are arrays of characters -> strings are char\*s

#### Review: Pointer Arithmetic

```
char* ptr = \epsilonmy char; // assume ptr == 32
int* ptr2 = (int*) ptr;
// ptr2 == 32ptr += 1;
ptr2 += 1;
                         // ptr == 33
                         // ptr2 == 36
```
- Location of **ptr+k** depends on the type of **ptr**
- adding 1 to a pointer **p** adds **1\*sizeof(\*p)** to the address
- **array[k]** is the same as **\*(array+k)**

#### Exercise 1

What does x evaluate to in each of the following?

1.  $\sqrt{\frac{\text{int*} \, \text{ptr}}{20}}$ **int\* x = ptr+2;**

$$
2. \overline{\n\begin{array}{r}\n\text{int*} \text{ptr} = 20; \\
\text{int } x = * (\text{ptr}+2)\n\end{array}}
$$

3. 
$$
\begin{array}{ll}\n\text{char* } \text{ptr} = 20; \\
\text{char* } x = \text{ptr}+2;\n\end{array}
$$

4. **char\* ptr = 20;**  $int x = *((int*) (ptr + 4));$ 

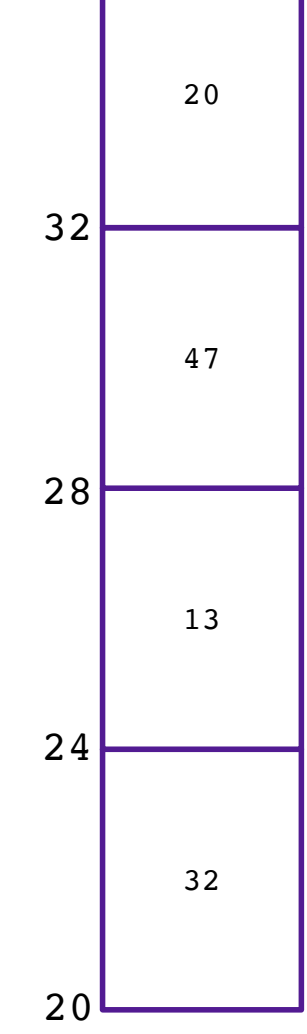

# Review: Structs

- Heterogeneous records, like objects
- Typical linked list declaration:

```
struct cell {
typedef struct cell {
   int value;
int value;
   struct cell *next;
struct cell *next;
};
} cell_t;
```
\n- Usage: 
$$
\begin{array}{c}\n \text{cell}_t & c; \\
 \text{c.value} & = 42; \\
 \text{c.next} & = \text{NULL};\n \end{array}
$$
\n

• Usage with pointers:

**cell\_t \*p; p->value = 42; p->next = NULL;** **p->next** is an abbreviation for **(\*p).next**

#### Exercise 2 **typedef struct example** { **int y; int z; } example\_t;** 24 28 32 32 13 47 What does x evaluate to in each of the following?  $10^{105}$ 1. **example\_t\* p = 20;** 2. 3. 4. **example**  $t$  **ex = \*p**; **int x = ex.y;** example  $t*$   $p = 20$ ;  $int x = p - y;$ example  $t*$   $p = 20$ ;  $int x = (p+1)-2z;$ example  $t*$   $p = 20$ ; **example**  $t$  **ex = \*(p+1); int x = ex.z;**

 $2<sub>0</sub>$ 

# BITS AND BINARY OPERATIONS

#### **Bits**

- a **bit** is a binary digit that can have two possible values
- can be physically represented with a two state device

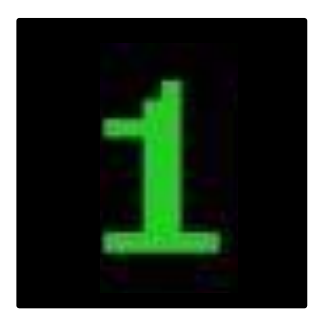

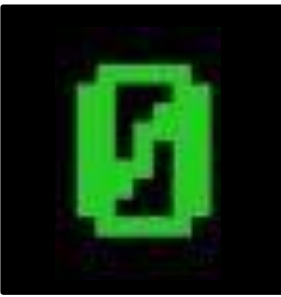

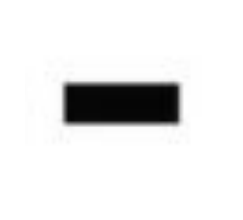

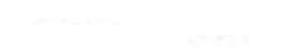

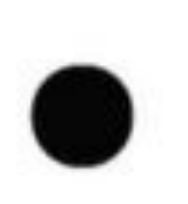

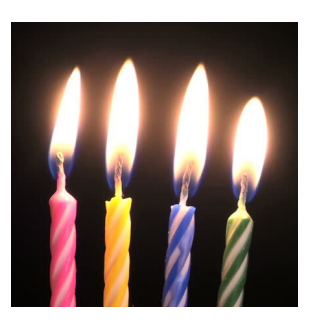

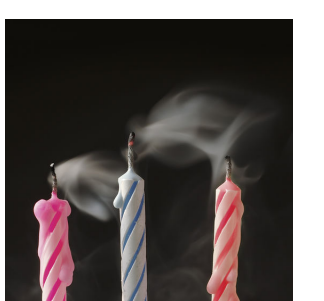

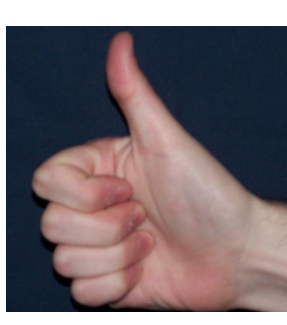

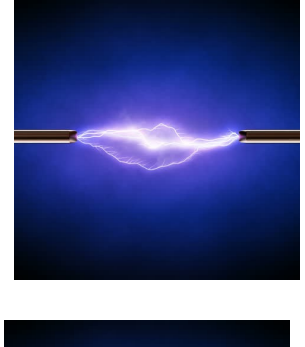

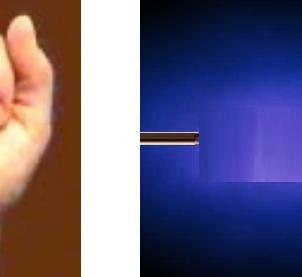

# Storing bits

- Static random access memory (SRAM): stores each bit of data in a flip-flop, a circuit with two stable states
- Dynamic Memory (DRAM): stores each bit of data in a capacitor, which stores energy in an electric field (or not)
- Magnetic Disk: regions of the platter are magnetized with either N-S polarity or S-N polarity
- Optical Disk: stores bits as tiny indentations (pits) or not (lands) that reflect light differently
- Flash Disk: electrons are stored in one of two gates separated by oxide layers

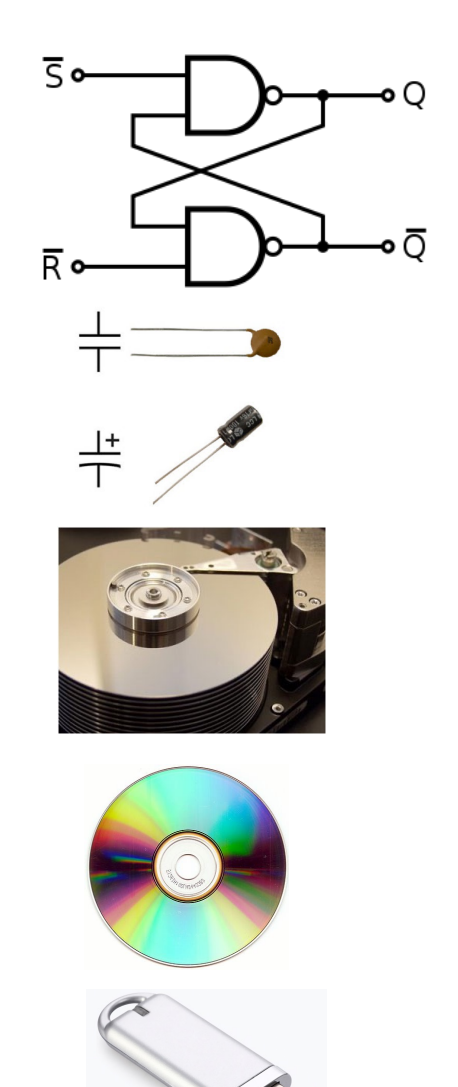

# Boolean Algebra

- Developed by George Boole in 19th Century
- Algebraic representation of logic---encode "True" as 1 and "False" as 0

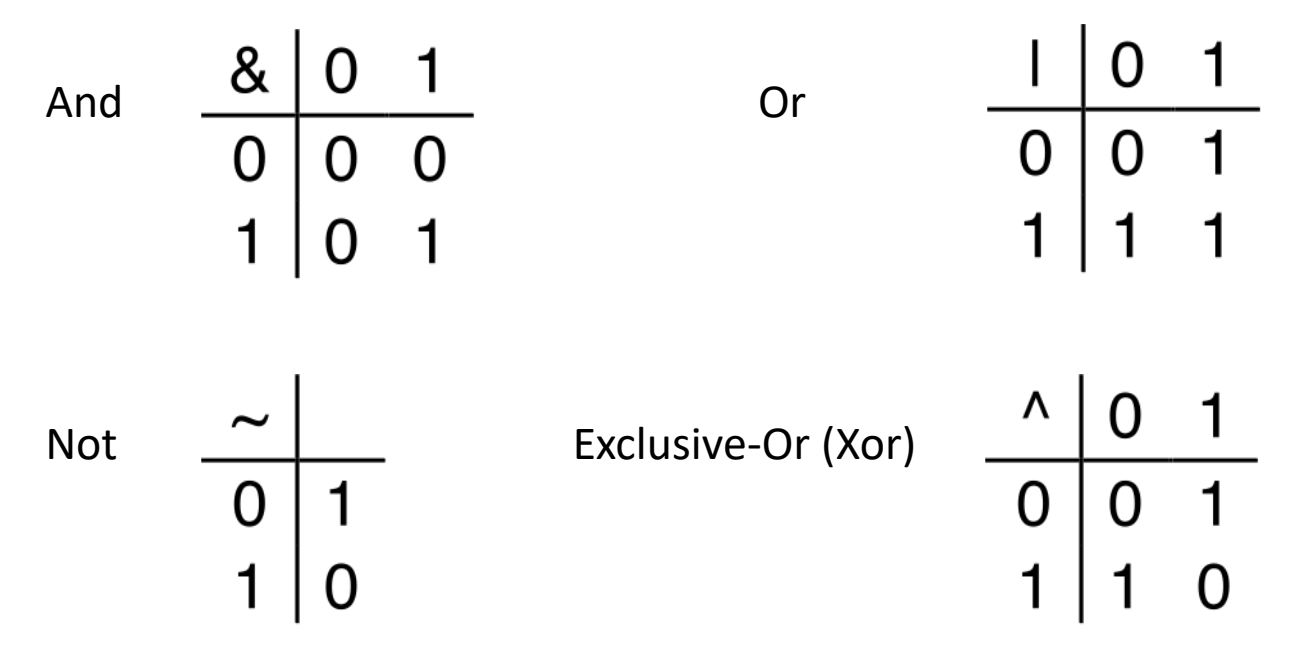

• How does this map to set operations?

## Exercise 3: Boolean Operations

- Evaluate each of the following expressions
	- 1. 1  $|$   $($   $-1)$ 2.  $\sim$  ( 1 | 1)
	- 3.  $(-1)$  & 1
	- 4.  $\sim$  ( 1  $\sim$  1)

# Review: Bytes and Memory

- **Memory** is an array of bits bytes
- A **byte** is a unit of eight bits
- An index into the array is an **address**, **location**, or **pointer**
	- Often expressed in hexadecimal
- We speak of the *value* in memory at an address
	- The value may be a single byte …
	- ... or a multi-byte quantity starting at that address

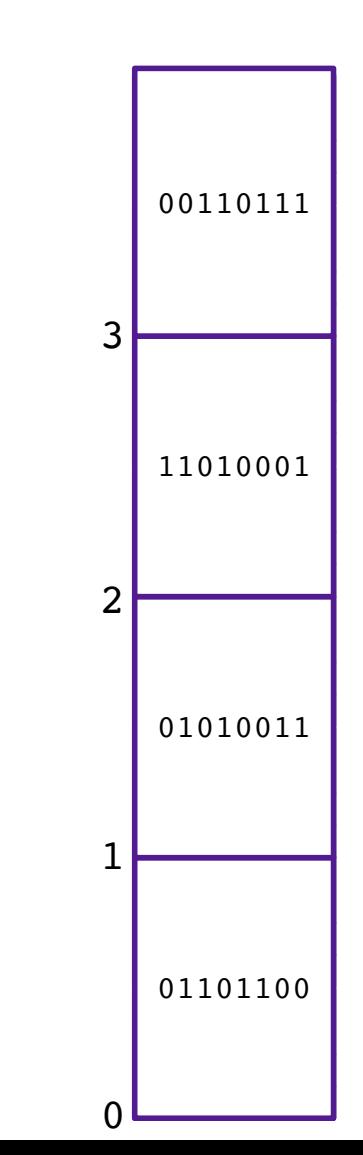

# General Boolean algebras

#### • Bitwise operations on bytes

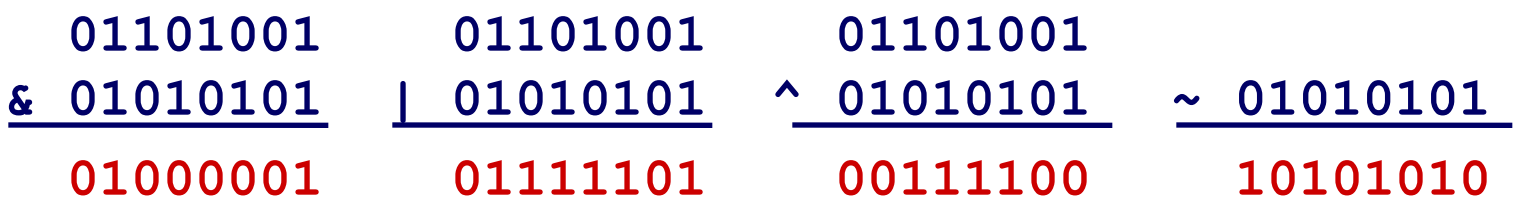

### Exercise 4: Bitwise Operations

- Assume:  $a = 01101100$ ,  $b = 10101010$
- What are the results of evaluating the following Boolean operations?
	- $\cdot$   $\sim$ a
	- a & b
	- a | b
	- a ^ b

# Bitwise vs Logical Operations in C

- Bitwise Operators &, I, ~, ^
	- View arguments as bit vectors
	- operations applied bit-wise in parallel
- Logical Operators &&, ||, !
	- View 0 as "False"
	- View anything nonzero as "True"
	- Always return 0 or 1
	- Early termination

#### Exercise 5: Bitwise vs Logical Operations

- $\cdot$  ~01101100
- $\cdot$  ~00000000
- $\cdot$  ~~01101100
- !01101100
- $\cdot$   $.100000000$
- !!01101100
- 01101100 & 10101010
- 01101100 | 10101010
- 01101100 && 10101010
- 01101100 || 10101010

# Bit Shifting

- Left Shift: **x << y**
	- Shift bit-vector **x** left **y** positions
	- Throw away extra bits on left
	- Fill with 0's on right

#### Undefined Behavior if you shift amount  $< 0$  or  $\geq$  word size

- Right Shift: **x >> y**
	- Shift bit-vector **x** right **y** positions
	- Throw away extra bits on right
	- Logical shift: Fill with 0's on left
	- Arithmetic shift: Replicate most significant bit on left

Choice between logical and arithmetic depends on the type of data

## Example: Bit Shifting

- $-01101001 << 4$
- $\cdot 01101001 >>_1 2$
- $\cdot 01101001 \rightarrow a$  4

10010000 00011010 00000110

## Exercise 6: Bit Shifting

- $\cdot$ 10101010 << 4
- $\cdot$ 10101010 >><sub>1</sub>4
- $\cdot$  10101010 >><sub>a</sub> 4

# Bits and Bytes Require Interpretation

10001100 00001100 10101100 00000000 might be interpreted as

- The integer 3,485,745
- A floating point number close to  $4.884569 \times 10^{-39}$
- The string "105"
- A portion of an image or video
- An address in memory

#### Information is Bits + Context